<<Authorware 7

<<Authorware 7

- 13 ISBN 9787900371713
- 10 ISBN 7900371710

出版时间:2004-4

页数:368

字数:582000

PDF

更多资源请访问:http://www.tushu007.com

, tushu007.com

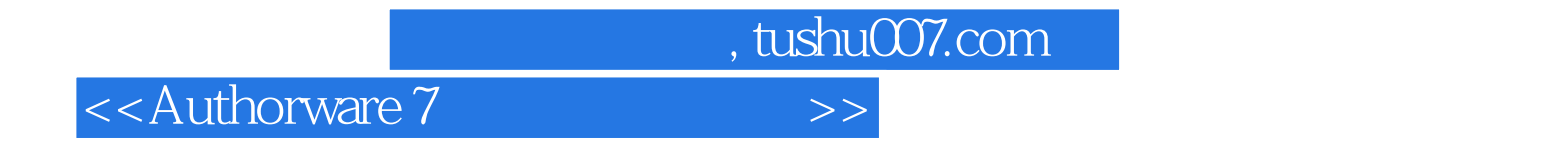

Authorware 7

Authorware 7 Framework Icon Interaction Icon Decision<br>
Medge Objects 3 Icon Knowledge Objects

Authorware 7

Authorware

 $,$  tushu007.com

## <<Authorware 7

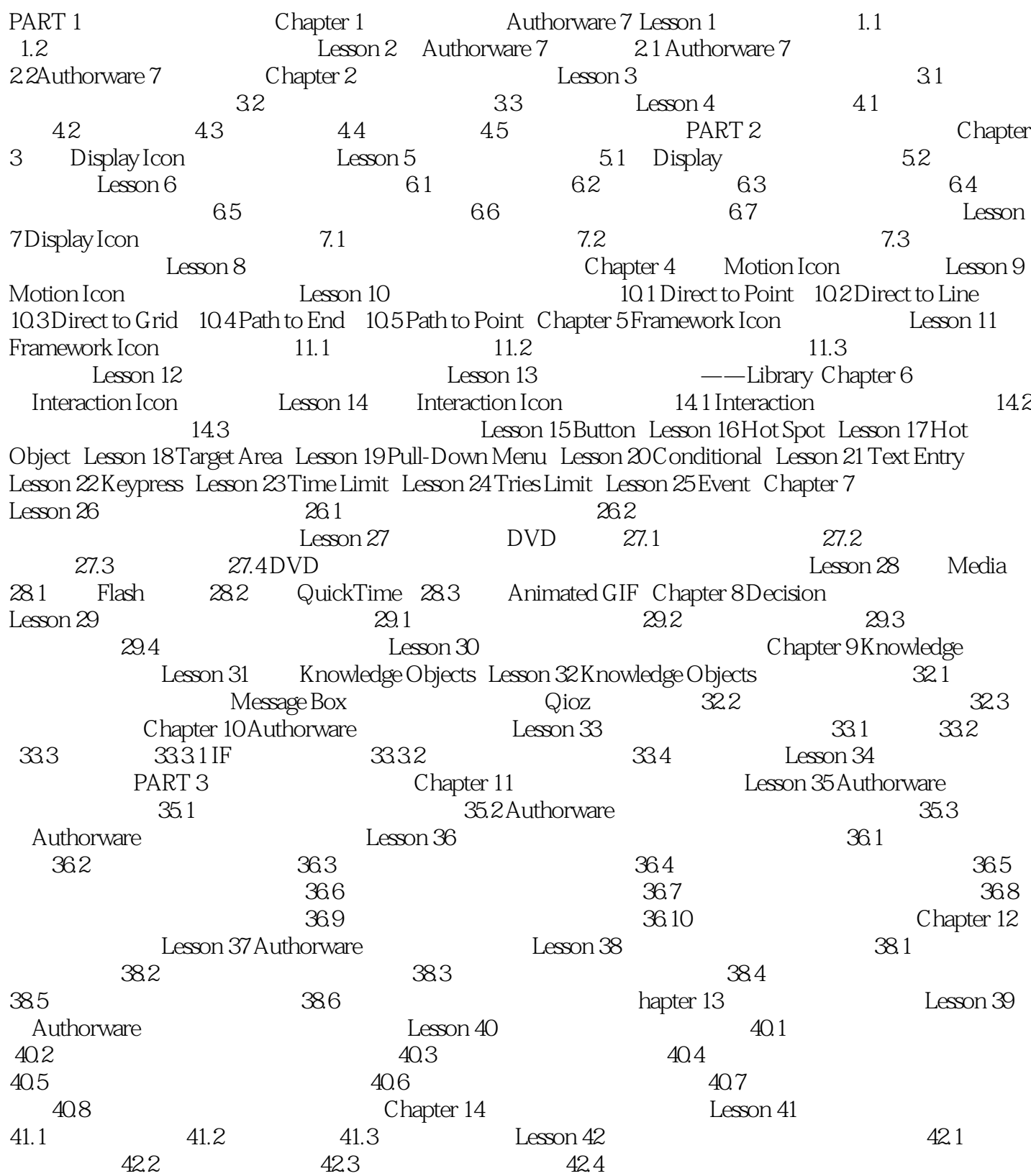

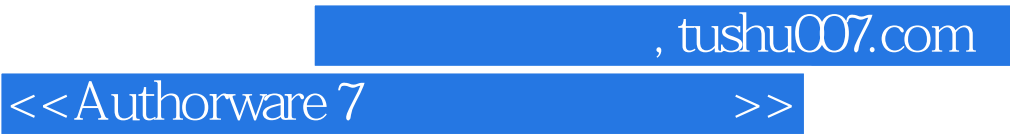

本站所提供下载的PDF图书仅提供预览和简介,请支持正版图书。

更多资源请访问:http://www.tushu007.com